# **Sistema de Catálogo para la Asistencia a la Creación, Publicación, Gestión y Explotación de Contenidos Multimedia y Aplicaciones de Realidad Aumentada**

Jorge Ierache<sup>1</sup>, Nahuel Adiel Mangiarua<sup>1</sup>, Sebastián Ariel Bevacqua<sup>1</sup>, Nicolás Nazareno Verdicchio<sup>1</sup>, Martín Ezequiel Becerra<sup>1</sup>, Diego Rubén Sanz<sup>1</sup>, Matías Ezequiel Sena<sup>1</sup>, Fernando Martín Ortiz<sup>1</sup>, Nicolás Daniel Duarte<sup>1</sup>, Santiago Igarza<sup>1</sup>

<sup>1</sup> Grupo de Investigación en Realidad Aumentada Aplicada. Departamento de Ingeniería e Investigaciones Tecnológicas. Universidad Nacional de La Matanza, Av. Florencio Varela 1903 (B1754JEC) San Justo, Provincia de Buenos Aires, Argentina {jierache, sbevacqua, fortiz, nduarte}@unlam.edu.ar {nmangiarua, asigarza}@ing.unlam.edu.ar realidadaumentada.unlam@gmail.com

**Resumen:** Bajo el término de Realidad Aumentada se agrupan aquellas tecnologías que permiten superponer contenido virtual sensible al contexto o entorno, a imágenes del mundo físico en tiempo real. Este trabajo presenta el desarrollo de un sistema de Catálogo Aumentado que facilita la creación, publicación, gestión y explotación de contenidos aumentados y aplicaciones de Realidad Aumentada, generando un espacio propio para cualquier persona que desee aportar información a objetos reales con el fin de luego editarlo y compartirlo con otras de manera online. Se presenta el desarrollo de un framework que actúe como herramienta para explotar y gestionar catálogos online de Realidad Aumentada, construidos para distintos dominios sin necesidad inicial de contar con usuarios expertos. Su explotación se enfoca en el contexto de la Web 2.0 o Web social, con sus distintas aplicaciones, elaborando contenidos que enriquezcan el contexto real en el que actúan los seres humanos permitiendo la evolución de contenidos del catálogo en forma emergente.

**Palabras claves:** computación gráfica, realidad aumentada, sistemas de catálogos, aumentación para dispositivos móviles, aplicaciones de realidad aumentada.

# **1 Introducción**

La Realidad Aumentada (RA) consiste en la creación de un entorno en el que la información y los objetos virtuales se fusionan con la realidad, ofreciendo al usuario una experiencia enriquecida sin interferir con su percepción natural. La RA puede ser usada para expandir nuestros sentidos, define una visión directa o indirecta de un entorno físico del mundo real, cuyos elementos se combinan con elementos virtuales, como pueden ser textos, imágenes, audio o videos para la creación de una realidad mixta en tiempo real [1]. Con la ayuda de la tecnología, la información sobre la realidad alrededor del usuario se convierte en interactiva y digital, pudiendo ser almacenada y recuperada como una capa de información por sobre la visión normal. La RA no siempre añade elementos al mundo real, sino que también puede ser usada para quitar información al mismo, quitando un objeto físico de la vista que es reemplazado por cierta información [2].

Una aplicación de RA, en la mayoría de los casos, está conformada mínimamente por un conjunto de cuatro elementos básicos que necesitan estar vinculados de cierta manera para que la aplicación logre su cometido. Los elementos en cuestión son: a) Un elemento que capture las imágenes de la realidad que están visualizando los usuarios, como por ejemplo, las cámaras presentes en las computadoras y en los dispositivos móviles, b) Un elemento sobre el que proyectar la integración de las imágenes reales con los contenidos virtuales. Se suelen utilizar las pantallas presentes en los dispositivos móviles y computadoras, c) Un elemento de procesamiento cuyo objetivo es el de interpretar la información del mundo real en la cual el usuario está inmerso, generar informaciones virtuales que cada servicio concreto necesite e integrarse de forma adecuada en el entorno, d) Un elemento que actúe como desencadenador de Realidad Aumentada. Se utilizan distintos tipos de elementos, tales como elementos de localización (a través del uso de GPS), así como etiquetas o marcadores con un detalle y contraste determinado, los cuales pueden ser gráficos simples o bien imágenes con cierta complejidad en cuanto a su composición.

## **2 Estado del arte**

Los avances tecnológicos han permitido que la experiencia de Realidad Aumentada sea posible ya no sólo en computadoras personales sino en equipos móviles de alta performance, los smartphones. Siendo estos últimos los que revisten mayor potencialidad debido a su movilidad y difusión, internacionalmente existen en la actualidad diversos grupos del ámbito público y privado que han incursionado en el tema, dando como resultado el desarrollo de kits de herramientas para reconocimiento de imágenes, ARToolKit [3], visualización y renderizado de modelos 3D, metaio [4], o geolocalización, Layar [5]. Distintos dominios se destacan en el empleo de RA: a) En turismo cultural, una aplicación [6] realiza la integración de RA con geoposicionamiento, localizando al usuario y agregando información urbana a su visión común. Una de las aplicaciones más conocidas en esta área es Wikitude [7], desarrollada por Mobilizy, que proporciona características similares. Una variante avanzada de Wikitude es Layar [8], desarrollada por SPRXmobile. Éste está conectado a una plataforma que consiste en un servidor abierto que contiene información obtenida en los buscadores Web convencionales como Wikipedia [9], Twitter [10], incluyendo guías de viajes, cultura y naturaleza. b) En educación, su empleo en métodos de aprendizajes del ámbito educativo, permite que a través de los elementos virtuales interactivos se aumente el dinamismo de la relación maestro y alumno. Los jóvenes toman un papel más activo en el proceso de adquisición de conocimientos como se ve en la aplicación, Magic Book [11], desarrollado por el Human Interface Technology Laboratory de la Universidad de Washington. Ésta consiste en un libro real, con marcas impresas en sus páginas, que ofrece contenido aumentado mediante el uso de un dispositivo móvil conectado a una computadora. Otra aplicación para destacar, es Partitura Virtual [12] desarrollada para la educación musical. Consiste en crear una melodía a partir de la generación de una partitura virtual, utilizando varias marcas diferenciadas por su tamaño que representan un pentagrama y las notas musicales que se colocan sobre el mismo, con una marca que representa la acción de

reproducción. En el área de educación, con la finalidad de ser explotados por el sistema de catálogo de RA, se presentaron desarrollos por parte del grupo de RA de la UNLaM en materia de poster aumentado en WICC 2014 [13] y herramienta para la explotación de material didáctico tradicional en TE&ET 2014 [14].

# **3 Planteo de la problemática**

El desarrollo de aplicaciones con componentes de RA se encuentra en una etapa de difusión, en especial con la reciente aparición de interfaces como Google Glass [15]. Sin embargo, el desarrollo de sistemas que permitan la creación, gestión y explotación de contenidos para los usuarios en un contexto de RA son limitados, en este orden destacan Viewar [16] y Zappar [17]. Esta última en particular permite la autogestión de contenido de RA con foco en tarjetas de presentación y publicidad, aunque con limitaciones sobre el tipo de marcador y sin la posibilidad de desvincularse de la aplicación visor.

En el presente trabajo se presenta el desarrollo de un catálogo de RA que actúe como herramienta para explotar y gestionar contenidos y aplicaciones de Realidad Aumentada, construidos para distintos dominios sin necesidad inicial de contar con usuarios expertos.

Como se indicó anteriormente, el concepto de la Realidad Aumentada ya está siendo aplicado en ambientes específicos y controlados, donde el contenido es generado por empresas o expertos de la informática. El siguiente desafío consiste en extender el uso de esta tecnología a la sociedad, integrándose la misma al contexto de la Web 2.0 o Web social. Para resolver ésta problemática se ha diseñado y desarrollado un sistema de Catálogos Virtuales Aumentados en el marco del grupo de investigación en Realidad Aumentada Aplicada del Departamento de Ingeniería e Investigaciones Tecnológicas de la Universidad Nacional de La Matanza. Dicho sistema pretende demostrar la forma en que la creación de contenidos de Realidad Aumentada puede ser llevada a manos del individuo común para ser compartidos y explotados de manera simple y concisa, dejando de lado los aspectos técnicos y de programación que suelen ser recurrentes a la hora de utilizar este tipo de tecnología, a la vez que se proporciona un API sobre la cual conectar diferentes tipos de aplicaciones de visualización o explotación de RA. Un Catálogo Virtual Aumentado consiste entonces en un grupo de marcadores<sup>1</sup> agrupados a consideración del usuario creador, que vinculan un objeto físico con cierta cantidad de contenidos virtuales que él mismo ha cargado y especificado de acuerdo a sus necesidades, gustos y criterios, con la posibilidad de compartirlos entre un grupo de usuarios o difundirlo públicamente, logrando así una aumentación social emergente de la realidad.

<sup>1</sup> **Marcador**, Es una imagen impresa que proporciona una referencia espacial, permitiendo al dispositivo imprimir la información virtual en el entorno real captado.

# **4 Solución propuesta**

Se desarrolló un framework que permita al o los usuarios declarar marcadores sobre una superficie determinada dentro de un entorno del dominio de explotación o de aumentación de la realidad, en este orden luego el usuario inicia la aplicación de RA en un dispositivo móvil o una computadora, a través de la captura de imágenes por parte de la cámara del dispositivo utilizado, el usuario puede observar en la pantalla del dispositivo el enriquecimiento del entorno real en el que se encuentra, gracias a la inclusión de elementos virtuales al mismo, los cuales suelen ser relativos en cuanto a posicionamiento, escala y rotación a los marcadores utilizados. El usuario interactúa con los elementos sintéticos en cuestión, pero sin dejar de lado el entorno real en el que se encuentra. Los elementos que interactúan en el marco de la solución propuesta se observan en la Fig. 1.

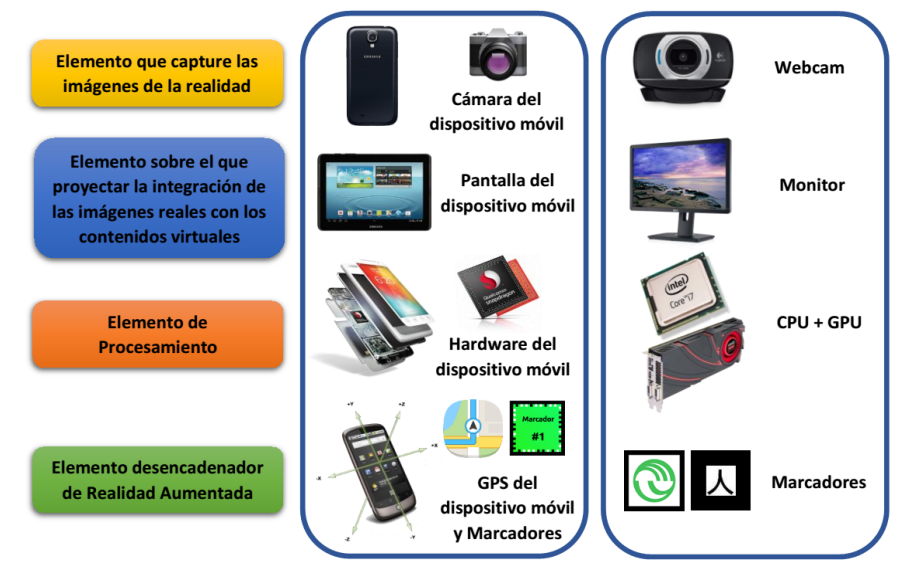

*Fig. 1. Elementos básicos de Realidad Aumentada en dispositivos móviles y computadoras.*

El sistema de Catálogos Virtuales Aumentados cuenta con un diseño distribuido en tres aplicaciones con responsabilidades exclusivas, dando la flexibilidad de utilizar sólo alguna de las partes e integrar nuevos componentes de manera transparente. Las que permiten las siguientes funcionalidades principales que se detallan en los apartados a continuación:

## **4.1 Editor Web de Catálogos Virtuales Online**

La funcionalidad de esta aplicación consiste en actuar como editor de catálogos online, permite a cualquier usuario con acceso a la red, ya sea desde una PC o un dispositivo móvil, crear, editar y compartir contenido de Realidad Aumentada mediante un flujo de trabajo simplificado. Una vez identificado, el usuario procede entonces a crear una instancia vacía en el catálogo y describirlo brevemente para luego ir incorporando marcadores de distintos tipos. Finalmente cada marcador debe ser enriquecido con un número n de contenidos aumentados, pudiendo estos ser del tipo texto, imágenes, sonidos o modelos 3D. Cada contenido cuenta con una posición, rotación y escala relativas al marcador que los contiene, así como un orden de secuencia. Se observa en la Fig. 2 el modelo del editor el sistema.

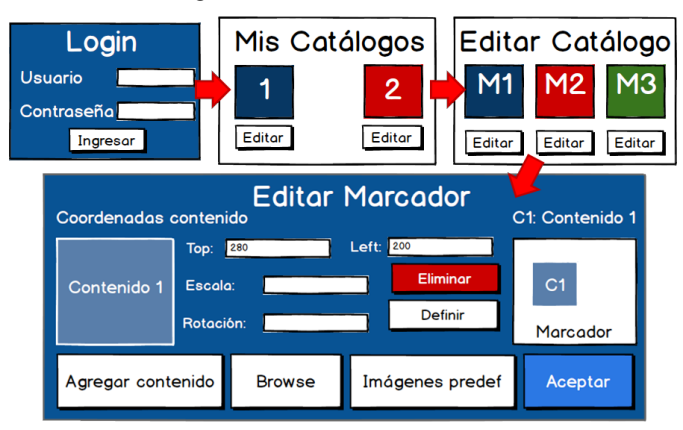

*Fig. 2. Pantallas del Editor de Catálogos Online.*

## **4.2 Aplicación Principal del sistema**

La aplicación principal del sistema que actúa de backend, provee servicios de creación, edición y almacenamiento de Catálogos Virtuales Aumentados conformando el corazón del sistema, y expone esta funcionalidad como servicio web a través del protocolo HTTP implementando una API RESTful [18]. Esta API permite la reutilización de los catálogos por parte de cualquier aplicativo que implemente la interface adecuada. La misma provee funcionalidades de ABM (Alta, Baja o eliminación y Modificación) para todos los elementos de un Catálogo Virtual Aumentado, implementando serialización en Protocol Buffers [19] y comprimiendo los datos a transferir con la biblioteca LZMA [20]. Ambas tecnologías son de dominio público y aseguran un mínimo overhead en la transferencia de datos, a la vez que existen implementaciones en la mayoría de lenguajes de programación actuales.

En la Fig.3 se puede visualizar de forma gráfica el mapeo de urls del servicio web provista por el API. Se detallan las operaciones soportadas por cada catálogo y sus subcomponentes de acuerdo con el modelo RESTful. Mediante la utilización de este mapeo de urls es posible interactuar con los Catálogos Virtuales Aumentados desde cualquier aplicación o interfaz web a través del protocolo HTTP.

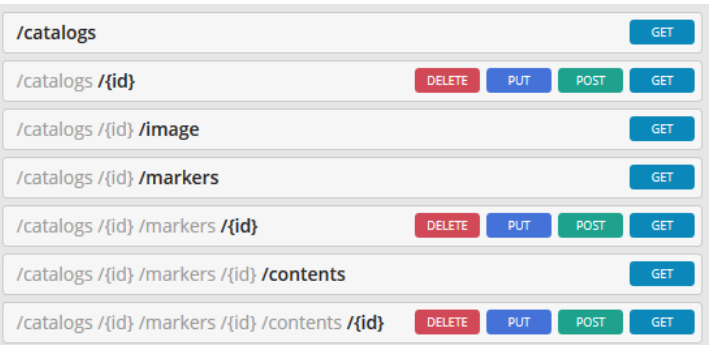

*Fig. 3. Mapeo Jerárquico del API RESTful utilizado por la Aplicación Principal.*

#### **4.3 Aplicación Base del visualizador de Catálogos Aumentados**

Conforma el aplicativo para dispositivo móvil que obtiene Catálogos Virtuales Aumentados a través del API HTTP y funciona como plataforma para visualizar el contenido de Realidad Aumentada, aprovechando la cámara integrada, la capacidad de procesamiento y la variada gama de sensores disponibles en los dispositivos móviles que cuentan con sistema operativo Android. Debido a la gran cantidad de distintos dispositivos móviles Android, el despliegue de los contenidos está a cargo de un motor gráfico multimedia en conjunto con una biblioteca de reconocimiento de marcadores, los cuales otorgan un nivel de abstracción superior, evitando conflictos emergentes de software o hardware.

En el próximo punto se detallan los componentes específicos en orden a la implementación de las aplicaciones del sistema de catálogos online.

## **5 Implementación del Sistema de Catálogo Virtuales Aumentados**

Como se ha mencionado con anterioridad, el diseño del sistema cuenta con tres aplicaciones independientes en cuyas pruebas de concepto se utilizaron las siguientes tecnologías. La aplicación Web que funciona como editor de los catálogos virtuales aumentados está desarrollada bajo los estándares HTML con utilización de Javascript y bibliotecas públicas tales como jQuery [21] y Bootstrap [22]. Soportada por un backend Java [23] a través de Apache Tomcat [24] y la plataforma Spring IO [25] obtuvimos flexibilidad a la vez que la reutilización de herramientas mainstream nos permitieron un bajo esfuerzo de codificación. El API Rest también es servida por un entorno Java con utilización de Spring IO y Apache Tomcat. El soporte de almacenamiento es brindado por cualquier base de datos relacional con soporte JDBC, siendo utilizado H2 [26] en el entorno de desarrollo y MySQL [27] en el prototipo de laboratorio. Finalmente, la aplicación móvil se desarrolla para Android utilizando el motor Unity3D [28] y el sistema de reconocimiento Vuforia [29].

A continuación se presenta un diagrama conceptual de componentes del sistema de Catálogos Virtuales Aumentados y su integración en la Fig. 4. En el cual, podemos apreciar cómo un usuario interactúa por un lado con el Editor Web provisto por el servidor, permitiéndole crear, editar y publicar Catálogos Virtuales Aumentados vía Web a través de cualquier navegador disponible actualmente en el mercado. Por otro lado se aprecia la interacción del usuario con la aplicación móvil, que actuará como visor de los contenidos aumentados de los catálogos. Desde la cual, el usuario al iniciar sesión en el sistema podrá descargar y visualizar Catálogos Virtuales Aumentados, que previamente han sido creados a través del Editor Web.

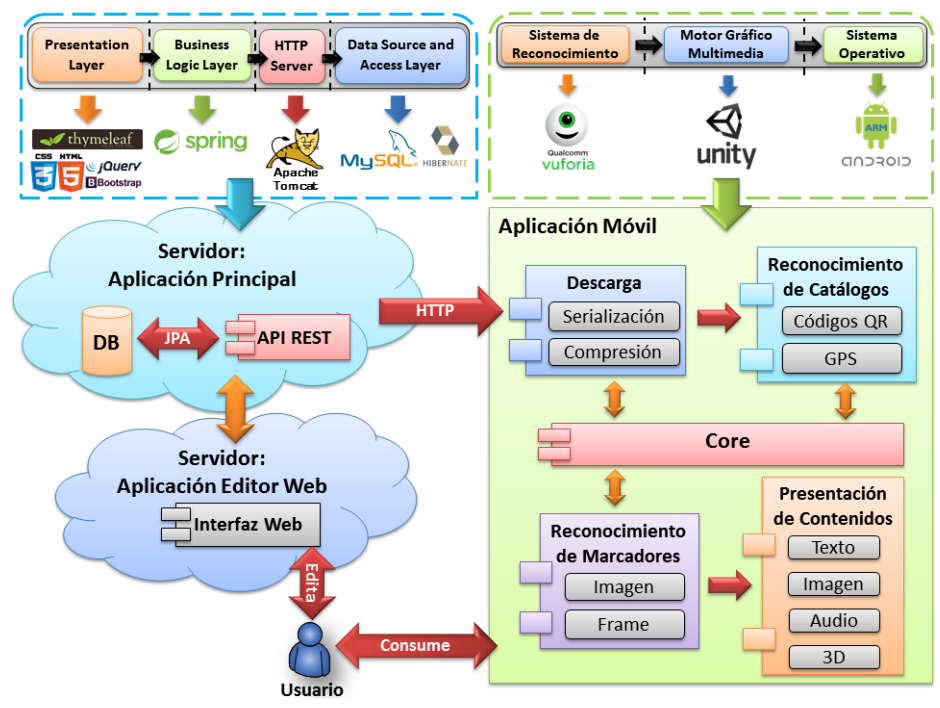

*Fig. 4. Diagrama Conceptual de Componentes del Sistema de Catálogos Virtuales Aumentados.*

## **6 Pruebas de conceptos específicos**

Si bien los Catálogos Virtuales Aumentados están diseñados para cumplir de forma genérica cualquier propósito de aumentación, con el objetivo de identificar algunas de las áreas más relevantes para su aplicación, se han desarrollado varias pruebas de concepto independientes. En estos desarrollos se puso el foco en un grupo de usuarios dentro de un contexto específico, logrando así identificar elementos clave necesarios para asegurar la utilidad de un Catálogo Virtual Aumentado en dicho marco. En este orden se detallan a continuación aplicaciones de prueba sobre los que se centra actualmente el sistema de catálogo.

#### **6.1 Aumentación de material didáctico tradicional**

En el contexto educativo, se detectó la necesidad de transmitir contenidos dinámicamente entre docentes y alumnos. Para ello, ofrecemos la posibilidad de crear catálogos virtuales con una secuencia entre sus contenidos. La finalidad de la aumentación de material didáctico tradicional es que maestros y alumnos compartan información en un ambiente colaborativo dinámico, utilizando un editor aún más simple que facilite las tareas. En [16] se desarrolló una prueba de concepto para conocer el interés en la comunidad educativa y la versatilidad de los productos de la herramienta. En el congreso de Tecnología en Educación y Educación en Tecnología 2014 (TE&ET), los docentes expresaron su interés en la herramienta y su conformidad con el desarrollo presentado.

## **6.2 Realidad Aumentada aplicada a juegos**

En la Universidad Nacional de La Matanza, se realiza anualmente la exposición de proyectos de fin de carrera de ingeniería, ExpoProyecto. En 2013, presentamos Juega PulsAR Play, un juego de Realidad Aumentada, donde los jugadores comparten un dispositivo y un tablero físico. El objetivo es contestar preguntas por turno para avanzar por el recorrido hasta llegar a la meta y ganar.

Con la experiencia en ExpoProyecto se determinó que seguir explorando este contexto de juegos podría resultar beneficioso en contextos educativos, otorgándoles tanto a alumnos como docentes, una herramienta adicional que les permita incentivar la participación y adquirir conocimientos con un cierto factor de competencia que favorece su uso. El docente podrá crear un tipo de Catálogo Virtual Aumentado de juego, que tendrá similares características al descrito anteriormente, con lo cual se podrá especificar preguntas y sus posibles respuestas, de manera sencilla, asociando las mismas a determinadas categorías, pero sin perder la modalidad del juego del tipo tablero de mesa.

# **7 Conclusiones y futuras líneas de trabajo**

Nuestro objetivo es acercar a cualquier usuario a la implementación de la tecnología de Realidad Aumentada en su vida cotidiana, a través del uso de un catálogo aumentado personalizado donde cada uno pueda aportar información extra en forma de contenido virtual sobre cualquier objeto y/o lugar con el agregado de poder compartirlo con las personas que él desee. De esta manera, nuestro proyecto tiene como principal fin, contribuir con un servicio de integración de objetos virtuales con la realidad, utilizando una nueva tecnología, impactando en la sociedad para llevarla a ser más participativa en el mundo de la Web 2.0. Actualmente se continúa trabajando en diversas áreas de desarrollo que ayudarán a enriquecer en términos de funcionalidad al sistema actual de Catálogos Virtuales Aumentados. Estas líneas de trabajo pretenden incorporar nuevos

tipos de contenidos, así también como la inclusión de metodologías de juego, que a continuación pasaremos a detallar.

#### **7.1 Contenidos dinámicos en tiempo real**

Mediante esta línea de trabajo, se busca incorporar y permitir a los usuarios la posibilidad de agregar contenidos del tipo dinámico, los cuales consumirán de manera periódica información disponible en la Web para actualizar su contenido en tiempo real.

Un ejemplo de esto sería otorgarle la opción a los usuarios de vincular un Hashtag (#PalabraClave) de Twitter con un determinado marcador de sus catálogos. De este modo, el marcador que tenga asignado este tipo de contenido obtendrá una lista de tweets en tiempo real desde la Web para luego renderizarlos sobre la pantalla del dispositivo. De forma similar se podría vincular y actualizar en tiempo real información contenida en bases de datos SQL.

#### **7.2 Catálogos Virtuales Geoposicionados**

El usuario podrá optar por la creación de catálogos virtuales que cuentan con características de geoposicionamiento. A través del uso en conjunto del GPS del dispositivo y su conexión a la red, se podrá determinar la ubicación precisa del usuario, con el fin de poder visualizar catálogos virtuales geoposicionados que se encuentran cercanos a su posición actual. Como posible implementación, se podría contar con un catálogo virtual geoposicionado que actúe como guía turística, el cual se activaría en el dispositivo del usuario al encontrarse en una zona turística, previamente especificada.

#### **7.3 Juegos Didácticos Interactivos con Retroalimentación**

El objetivo de esta línea de trabajo, es otorgar una herramienta de evaluación virtual a los usuarios que les permita incorporar nuevos conocimientos o asentar los que ya posee. Un catálogo entonces tendría marcadores que definen categorías, áreas de conocimiento, con contenidos de tipo pregunta y respuesta relacionados a dicha categoría. El consumidor del catálogo, al visualizar un marcador, es presentado con una pregunta aleatoria de entre las contenidas en el mismo. Al seleccionar una de las respuestas, se generará feedback para luego ser evaluado. Teniendo almacenadas todas las respuestas de un usuario, si el mismo lo solicita, se le podrá proporcionar sugerencias sobre las áreas en las que debe reforzar su conocimiento.

## **8 Agradecimiento**

El desarrollo del sistema de catálogo de Realidad Aumentada es financiado por la Universidad Nacional de La Matanza (UNLaM) en el marco de proyecto PROINCE C168 con el apoyo del Departamento de Ingeniería e Investigaciones Tecnológicas.

### **9 Referencias**

- 1. Cristina Manresa Yee, María José Abásolo, Ramón Más Sansó y Marcelo Vénere 2011. "Realidad virtual y realidad aumentada. Interfaces avanzadas". ISBN: 978-950-34-0765-3
- 2. Azuma R. (1997). A Survey of Augmented Reality. In Presence: Teleoperators and Virtual Environments. 6,4 August 1997, 355-385.
- 3. ARToolkit, vigente Julio 2014 en: [http://www.hitl.washington.edu/artoolkit/](http://www.google.com/url?q=http%3A%2F%2Fwww.hitl.washington.edu%2Fartoolkit%2F&sa=D&sntz=1&usg=AFQjCNGJe3oUqSG23rc0JLBChcm37TG0QQ)
- 4. Metaio, vigente Julio 2014 en: [http://www.es.metaio.com/](http://www.google.com/url?q=http%3A%2F%2Fwww.es.metaio.com%2F&sa=D&sntz=1&usg=AFQjCNGAr0soq7Y4GJzkMxpP6aMth8A5gw)
- 5. Layar, vigente Julio 2014 en: [https://www.layar.com/](https://www.google.com/url?q=https%3A%2F%2Fwww.layar.com%2F&sa=D&sntz=1&usg=AFQjCNGCHRx2eDMTGmGJNm6aMghHLz43Gg)
- 6. D. Wilches, P. Figueroa. Visualización de información urbana georeferenciada por medio de Realidad Aumentada.
- 7. Wikitude, vigente Julio 2014 en: [http://www.wikitude.com](http://www.google.com/url?q=http%3A%2F%2Fwww.wikitude.com&sa=D&sntz=1&usg=AFQjCNHOlDrAEbgJ5EMezAbehm2ED96Mrw)
- 8. Layar, vigente Julio 2014 en: https://www.layar.com/products/developer-tools/
- 9. Wikipedia, vigente Julio 2014 en: [http://www.wikipedia.org/](http://www.google.com/url?q=http%3A%2F%2Fwww.wikipedia.org%2F&sa=D&sntz=1&usg=AFQjCNHwBZTStXFWw226luNAcwv3FppyXQ)
- 10. Twitter, vigente Julio 2014 en: [https://twitter.com/](https://www.google.com/url?q=https%3A%2F%2Ftwitter.com%2F&sa=D&sntz=1&usg=AFQjCNFHtt0rLlKFvh56_P8N4LDCB3Bxjw)
- 11. M. Billinghurst, H. Kato, I. Poupyrev (2001). The MagicBook: a transitional AR interface.Elsevier Computers and Graphics.
- 12. J.M. Peula, J.A. Zumaquero, C. Urdiales, A.M. Barbancho, F. Sandoval (2007). Realidad aumentada aplicada a herramientas didácticas musicales. XXII Simposium Nacional de la Unión Científica Internacional de Radio.
- 13. Ierache J., Mangiarua N., Bevacqua S., Becerra M., Verdicchio N., De la Llave E., Duarte N., Sanz D., Ortiz F., Igarza S., Realidad Aumentada (RA) en el contexto de usuarios finales. XVI Workshop de Investigadores en Ciencias de la Computación. WICC 2014, RedUNCI. 1a ed. ISBN 978-950-34-1084-4. Fecha de Publicación: 5/2014, 270-274, http://www.untdf.edu.ar/wicc2014/files/WICC2014-articulos-publicados.pdf.
- 14. Ierache J., Mangiarua N., Bevacqua S., Becerra M., Verdicchio N., De la Llave E., Duarte N., Sanz D., Ortiz F., Igarza S., Herramienta de Realidad Aumentada para la explotación de material didáctico tradicional. TE&ET 2014. IX Congreso de Tecnología en Educación en Tecnología. 1a ed. - Chilecito : UNdeC, 2014. E-Book. ISBN 9789872461119789872461119. CDD 370.1 .Fecha de catalogación: 12/06/2014, 250-254, http://www.teyet2014.undec.edu.ar/Libro-de-ActasTEYET2014.pdf
- 15. J. Subhalaxmi (2014). Project Glass: Google Glasses. Koustuv Institute of Technology Chandrasekhar, Patia.
- 16. Viewar, vigente Julio 2014 en: [http://www.viewar.com/](http://www.google.com/url?q=http%3A%2F%2Fwww.viewar.com%2F&sa=D&sntz=1&usg=AFQjCNHwMPMWX7Rqfrb3zZUeW5lJASm9JA)
- 17. Zappar, vigente Julio 2014 en: [http://www.zappar.com/](http://www.google.com/url?q=http%3A%2F%2Fwww.zappar.com%2F&sa=D&sntz=1&usg=AFQjCNHkZQYoepzPMubpqvLRSyCDlNS4fA)
- 18. Fielding, Roy Thomas. *Architectural Styles and the Design of Networkbased Software Architectures*. Doctoral dissertation, University of California, Irvine, 2000.
- 19. Protocol Buffers, vigente Julio 2014 en: <http://goo.gl/w63jj1>
- 20. LZMA, vigente Julio 2014 en: http://www.7-zip.org/sdk.html
- 21. jQuery, vigente Julio 2014 en: [http://jquery.com/](http://www.google.com/url?q=http%3A%2F%2Fjquery.com%2F&sa=D&sntz=1&usg=AFQjCNGtx3hYIQpONgUoQvrnRm8YULAPpA)
- 22. Bootstrap, vigente Julio 2014 en: [http://getbootstrap.com/](http://www.google.com/url?q=http%3A%2F%2Fgetbootstrap.com%2F&sa=D&sntz=1&usg=AFQjCNFcuWE7kcMSjG0AtLf81JzsTheXPQ)
- 23. Java, vigente Julio 2014 en:
- [http://www.oracle.com/us/technologies/java/standardedition/overview/index.html](http://www.google.com/url?q=http%3A%2F%2Fwww.oracle.com%2Fus%2Ftechnologies%2Fjava%2Fstandard-edition%2Foverview%2Findex.html&sa=D&sntz=1&usg=AFQjCNHCtWJvNEMJ22ps0mr5kQMywEOrvg)
- 24. Apache Tomcat, vigente Julio 2014 en: [http://tomcat.apache.org/](http://www.google.com/url?q=http%3A%2F%2Ftomcat.apache.org%2F&sa=D&sntz=1&usg=AFQjCNGnG5r4GvRXSKjxo10KtAzX7MlwPw)
- 25. Spring IO, vigente Julio 2014 en: [http://spring.io/](http://www.google.com/url?q=http%3A%2F%2Fspring.io%2F&sa=D&sntz=1&usg=AFQjCNFS4RO-thoKI99EIx_mnRLry6XXOg)
- 26. H2, vigente Julio 2014 en: [http://www.h2database.com/html/main.html](http://www.google.com/url?q=http%3A%2F%2Fwww.h2database.com%2Fhtml%2Fmain.html&sa=D&sntz=1&usg=AFQjCNEDAZ9UcPb5gCqZerpxOytL0jks0w)
- 27. MySQL, vigente Julio 2014 en: [http://www.mysql.com/](http://www.google.com/url?q=http%3A%2F%2Fwww.mysql.com%2F&sa=D&sntz=1&usg=AFQjCNEHD1qxgs8Oh5pbqgZIuBzgSIfo0Q)
- 28. Unity3D, vigente Julio 2014 en: [http://unity3d.com/es](http://www.google.com/url?q=http%3A%2F%2Funity3d.com%2Fes&sa=D&sntz=1&usg=AFQjCNFIa2VkgVbJBwvqXJdylbUZ-GN0Tg)
- 29. Vuforia, vigente Julio 2014 en: [https://developer.vuforia.com/](https://www.google.com/url?q=https%3A%2F%2Fdeveloper.vuforia.com%2F&sa=D&sntz=1&usg=AFQjCNFz7S_Ev8y7VtHl1QYM-c1TmH4IQw)